# Package 'MGFR'

May 2, 2024

<span id="page-0-0"></span>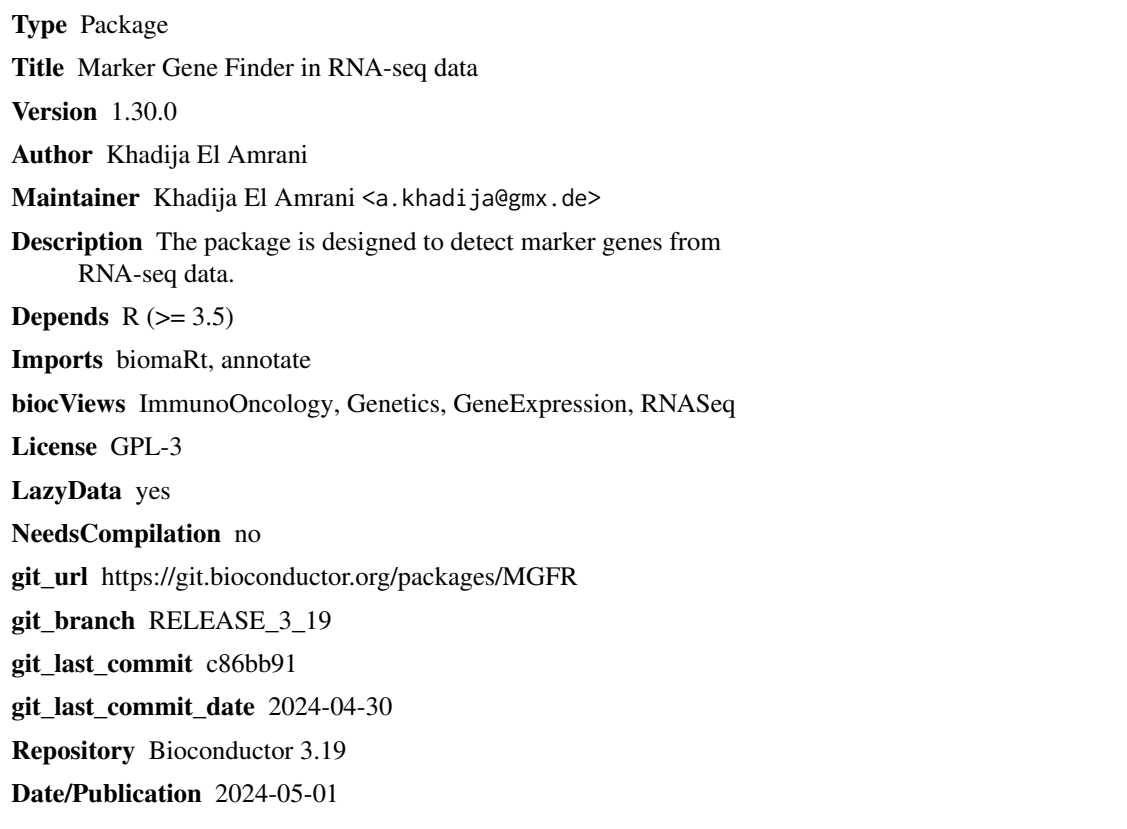

# **Contents**

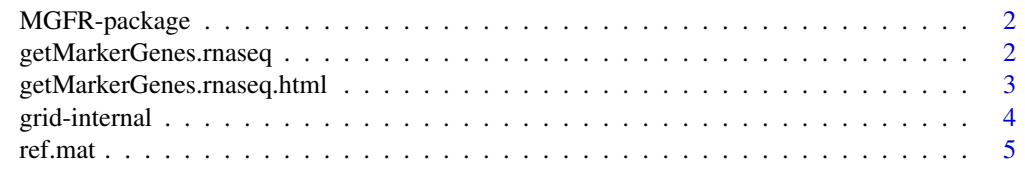

**Index** [6](#page-5-0) **6** 

<span id="page-1-0"></span>

# Description

The package is designed to detect marker genes from RNA-seq data

#### Details

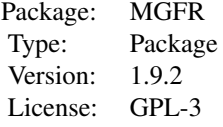

# Author(s)

Khadija El Amrani Maintainer: Khadija El Amrani <khadija.el-amrani@charite.de>

# Examples

```
data(ref.mat)
res.list <- getMarkerGenes.rnaseq(ref.mat, class.vec=colnames(ref.mat), samples2compare="all", annotate=TRUE, ge
names(res.list)
## show the first 20 markers of liver
res.list[["liver_markers"]][1:20]
```
getMarkerGenes.rnaseq *Marker Gene Detection*

# Description

Function to detect marker genes using normalized RNA-seq data

#### Usage

getMarkerGenes.rnaseq(data.mat, class.vec=colnames(data.mat), samples2compare="all", annotate=FALSE,

#### <span id="page-2-0"></span>**Arguments**

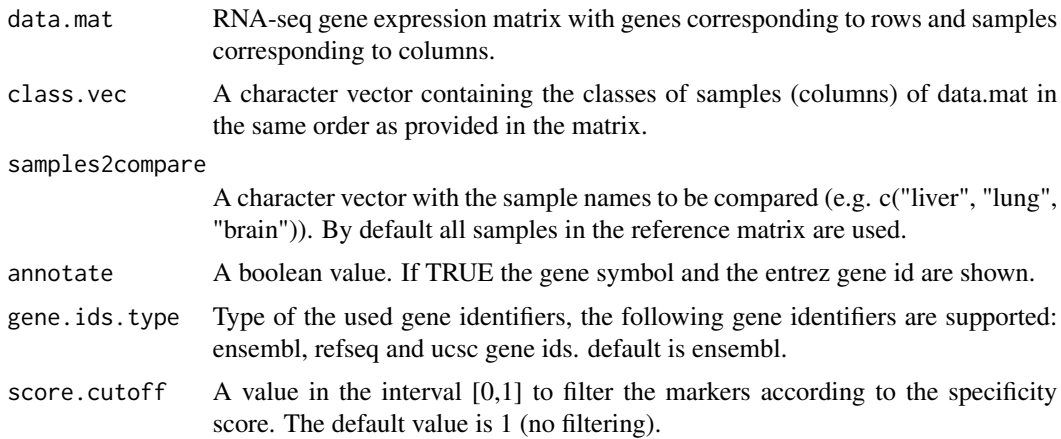

# Details

For each marker in the output list, the gene id and the corresponding score are shown. If annotate is TRUE, the gene symbol and the entrez gene id are shown. The score is used to rank the markers according to their specificity. A lower value means a higher specificity.

#### Value

A list with marker genes associated with each sample type.

#### Author(s)

Khadija El Amrani <a.khadija@gmx.de>

# Examples

```
data(ref.mat)
res.list <- getMarkerGenes.rnaseq(ref.mat, class.vec = colnames(ref.mat), samples2compare="all", annotate=TRUE, g
names(res.list)
## show the first 20 markers of liver
res.list[["liver_markers"]][1:20]
```
getMarkerGenes.rnaseq.html

*Marker Gene Detection*

# Description

Function to detect marker genes using normalized RNA-seq data and show the marker genes in HTML tables with links to various online annotation sources (Ensembl, GenBank and EntrezGene repositories)

<span id="page-3-0"></span>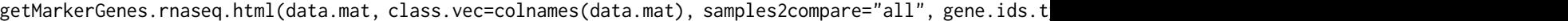

### Arguments

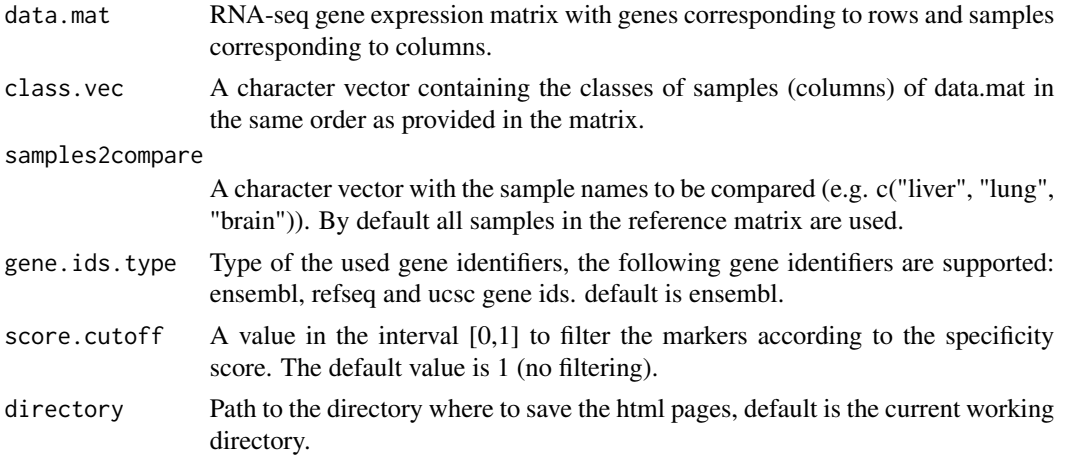

# Details

This function is based on the function [htmlpage](#page-0-0) from the R-package 'annotate'.

## Value

This function is used only for the side effect of creating HTML tables.

# Author(s)

Khadija El Amrani <a.khadija@gmx.de>

# Examples

```
data(ref.mat)
getMarkerGenes.rnaseq.html(ref.mat, class.vec = colnames(ref.mat), samples2compare="all", gene.ids.type="ensembl
```
grid-internal *Internal MGFR Functions*

# Description

Internal MGFR functions

# Details

These are not intended to be called by the user.

<span id="page-4-0"></span>

# Description

RNA-seq gene expression data set derived from 5 tissue types (lung, liver, heart, kidney, and brain) from the ArrayExpress database (E-MTAB-1733). Each tissue type is represented by 3 replicates.

#### Usage

data(ref.mat)

# Format

A [matrix](#page-0-0) with 32431 genes and 15 samples.

# Value

RNA-seq data matrix

# Examples

data(ref.mat)

# <span id="page-5-0"></span>Index

```
∗ RNA-seq data
    getMarkerGenes.rnaseq, 2
    getMarkerGenes.rnaseq.html, 3
∗ dataset
    ref.mat, 5
∗ internal
    grid-internal, 4
∗ marker genes
    getMarkerGenes.rnaseq, 2
    getMarkerGenes.rnaseq.html, 3
∗ package
    MGFR-package, 2
.get.genes.rnaseq (grid-internal), 4
.get.genes.rnaseq2 (grid-internal), 4
.isMarker.rnaseq (grid-internal), 4
getMarkerGenes.rnaseq, 2
getMarkerGenes.rnaseq.html, 3
grid-internal, 4
htmlpage, 4
```
matrix, *[5](#page-4-0)* MGFR *(*MGFR-package*)*, [2](#page-1-0) MGFR-package, [2](#page-1-0)

ref.mat, [5](#page-4-0)